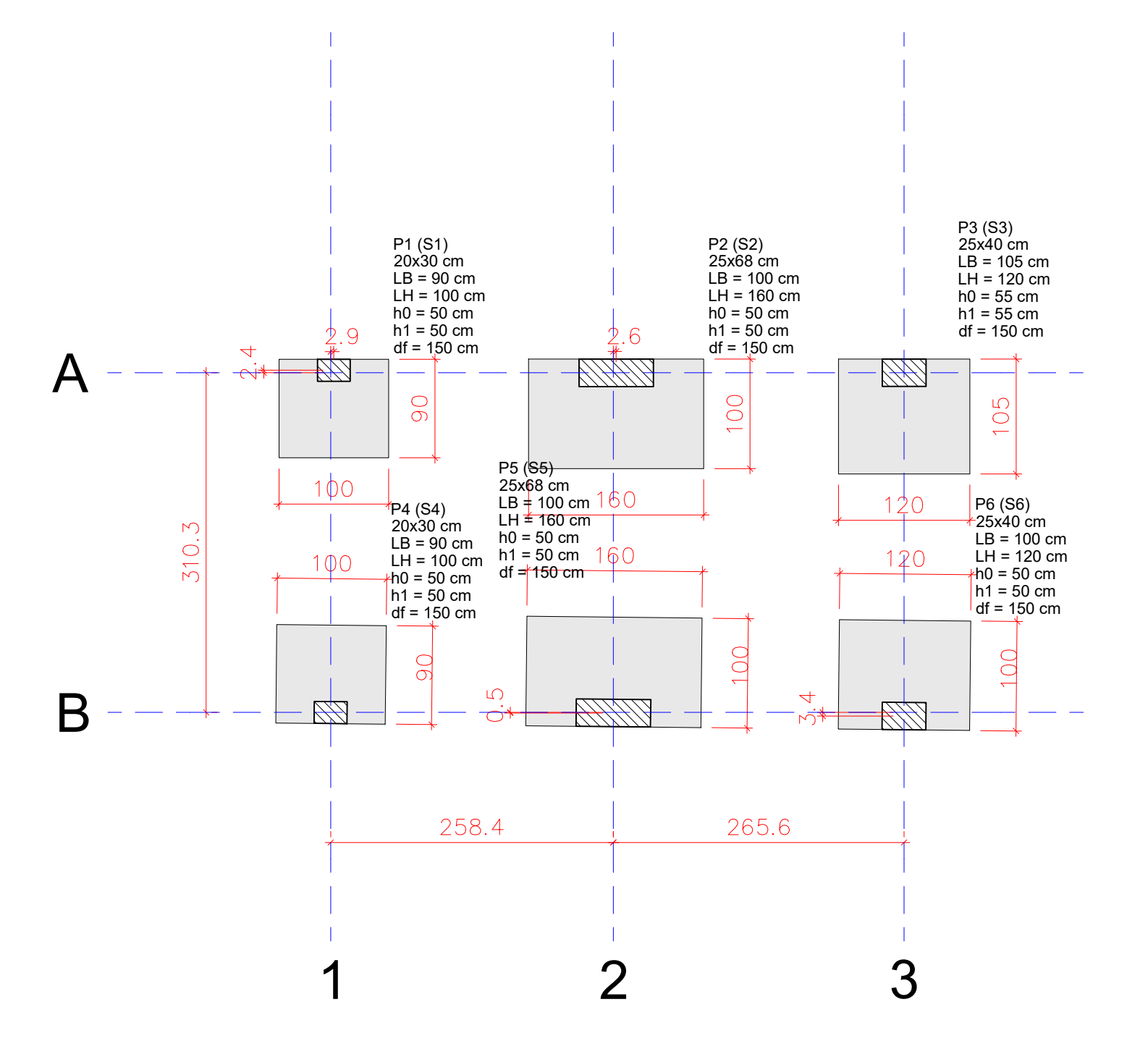

Planta de locação escala 1:50

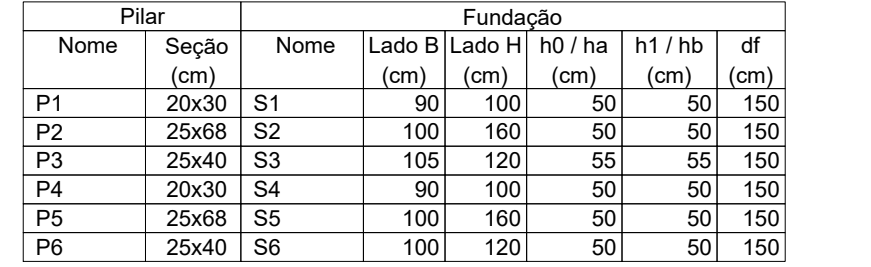

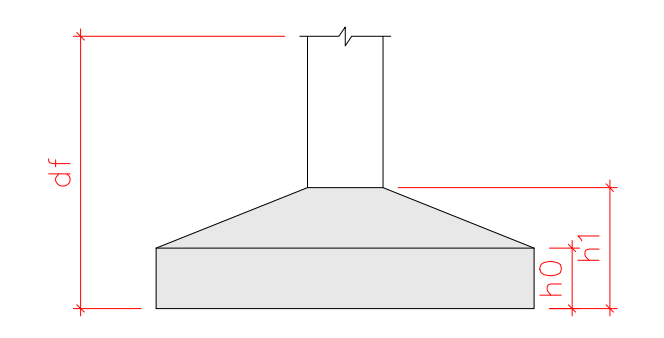

9 - Fundações dimensionadas para solo com capacidade de suporte igual/superior ao indicado (1.7kgf/cm²). Geotécnico ou responsável técnico deverá verificar "in loco". Solo compactado sobre a sapata com peso específico do solo >1600.00 kgf/m<sup>3</sup>.

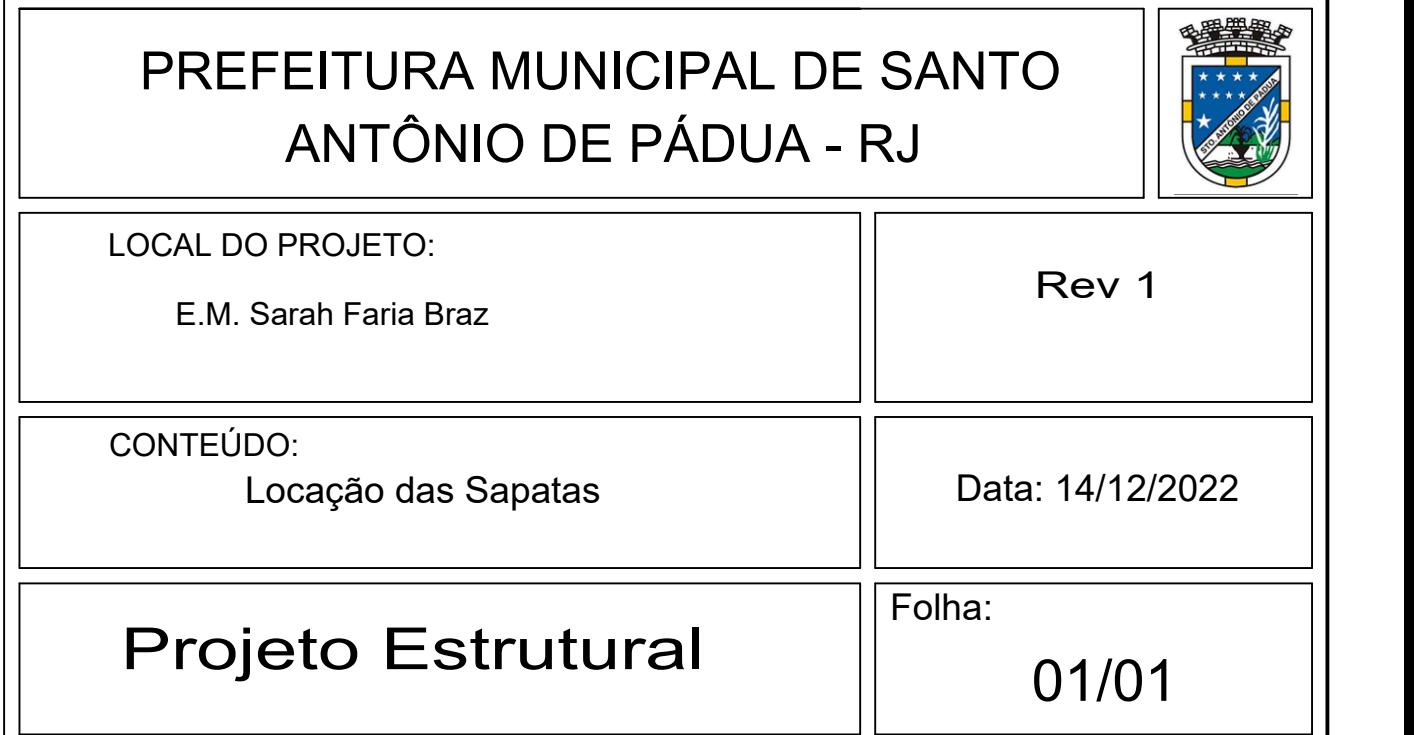

## NOTAS:

- 1 Dimensões em "cm", armações em "mm".
- 2 fck= 25Mpa (250 Kg/cm²)
- 3 Aço CA50 e CA60 cobrimento mínimo das armaduras = 4,5 cm(sapatas)
- 4 Observar o comprimento e o nivelamento dos pilares e o nivelamento das formas das vigas.
- 5 Efetuar adensamento do concreto com o uso dos vibradores.
- 6 Garantir a cura do concreto, mantendo a superfície umedecida.
- 7 Observar colocação de estribos no local de encontro dos pilares com vigas e lajes.
- 8 Efetuar lastro de concreto magro para nivelamento da base da sapata.

- 10 Normas Observadas:
- NBR 6118 'Projeto de estruturas de concreto Procedimento';
- NBR 6120 'Cargas para o cálculo de estruturas de edificações';
- 11 Qualquer alteração feita no projeto, consultar o projetista.